## Package 'elevatr'

November 28, 2018

<span id="page-0-0"></span>Title Access Elevation Data from Various APIs

Version 0.2.0

URL <https://www.github.com/jhollist/elevatr>

BugReports <https://github.com/jhollist/elevatr/issues>

Maintainer Jeffrey Hollister <hollister.jeff@epa.gov>

Description Several web services are available that provide access to elevation data. This package provides access to several of those services and returns elevation data either as a SpatialPointsDataFrame from point elevation services or as a raster object from raster elevation services. Currently, the package supports access to the Amazon Web Services Terrain Tiles <https://aws.amazon.com/public-datasets/terrain/> and the USGS Elevation Point Query Service <http://ned.usgs.gov/epqs/>.

**Depends**  $R (= 3.0.0)$ 

Imports sp, raster, httr, jsonlite, progress, sf

License CC0

Encoding UTF-8

LazyData true

RoxygenNote 6.1.1

Suggests testthat, knitr, rmarkdown, formatR, rgdal

VignetteBuilder knitr

NeedsCompilation no

Author Jeffrey Hollister [aut, cre], Tarak Shah [ctb]

Repository CRAN

Date/Publication 2018-11-28 21:40:04 UTC

### <span id="page-1-0"></span>R topics documented:

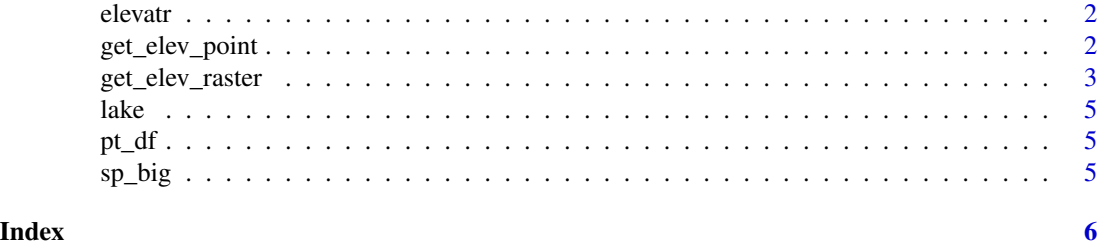

elevatr *Access elevation data from the web*

#### Description

This package provides tools to access and download elevation data available from the Mapzen elevation and Mapzen terrain service.

get\_elev\_point *Get Point Elevation*

#### Description

Several web services provide access to point elevations. This function provides access to one of those. Currently it uses the USGS Elevation Point Query Service (US Only). The function accepts a data.frame of x (long) and y (lat) or a SpatialPoints/SpatialPointsDataFame as input. A SpatialPointsDataFrame is returned with elevation as an added data.frame.

#### Usage

```
get_elev_point(locations, prj = NULL, src = c("epqs", "aws"), ...)
```
#### Arguments

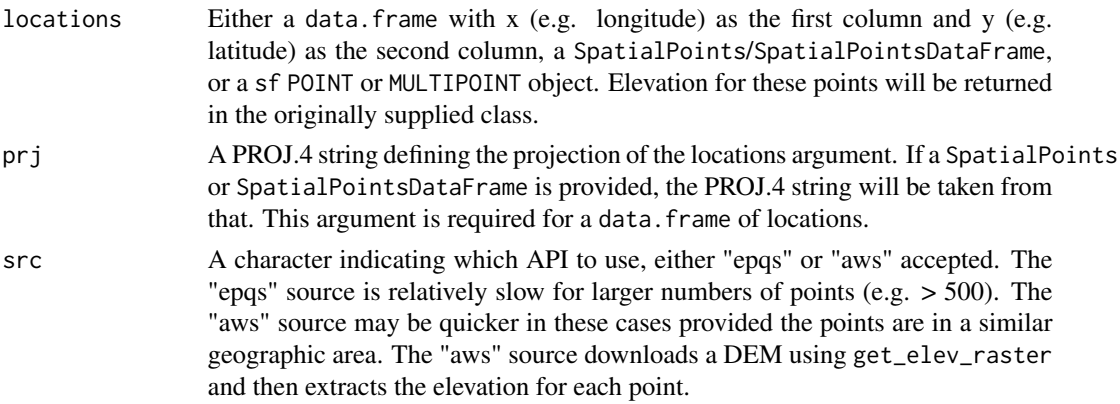

#### <span id="page-2-0"></span>get\_elev\_raster 3

... Additional arguments passed to get\_epqs or get\_aws\_points. When using "aws" as the source, pay attention to the 'z' argument. A defualt of 5 is used, but this uses a raster with a large ~4-5 km pixel. Additionally, the source data changes as zoom levels increase. Read [https://mapzen.com/documentation/terrain-t](https://mapzen.com/documentation/terrain-tiles/data-sources/#what-is-the-ground-resolution)iles/ [data-sources/#what-is-the-ground-resolution](https://mapzen.com/documentation/terrain-tiles/data-sources/#what-is-the-ground-resolution) for details.

#### Value

Function returns a SpatialPointsDataFrame or sf object in the projection specified by the prj argument.

#### Examples

```
## Not run:
mt_wash < - data.frame(x = -71.3036, y = 44.2700)
mt_{mass} < - data.frame(x = -72.8145, y = 44.5438)
mts <- rbind(mt_wash,mt_mans)
ll_prj <- "+proj=longlat +ellps=WGS84 +datum=WGS84 +no_defs"
mts_sp <- sp::SpatialPoints(sp::coordinates(mts),
                            proj4string = sp::CRS(11_prj))get_elev_point(locations = mt_wash, prj = ll_prj)
get_elev_point(locations = mt_wash, units="feet", prj = ll_prj)
get_elev_point(locations = mt_wash, units="meters", prj = ll_prj)
get_elev_point(locations = mts_sp)
```
## End(Not run)

get\_elev\_raster *Get Raster Elevation*

#### **Description**

Several web services provide access to raster elevation. Currently, this function provides access to the Mapzen Terrain Service The function accepts a data.frame of x (long) and y (lat), an sp, or raster object as input. A raster object is returned.

#### Usage

```
get_elev_raster(locations, z, prj = NULL, src = c("aws"),
  expand = NULL, clip = c("tile", "bbox", "locations"),verbose = TRUE, ...)
```
#### Arguments

locations Either a data.frame of x (long) and y (lat), an sp, or raster object as input. z The zoom level to return. The zoom ranges from 1 to 14. Resolution of the resultant raster is determined by the zoom and latitude. For details on zoom and resolution see the documentation from Mapzen at [https://mapzen.com/](https://mapzen.com/documentation/terrain-tiles/data-sources/#what-is-the-ground-resolution) [documentation/terrain-tiles/data-sources/#what-is-the-ground-resolution](https://mapzen.com/documentation/terrain-tiles/data-sources/#what-is-the-ground-resolution)

<span id="page-3-0"></span>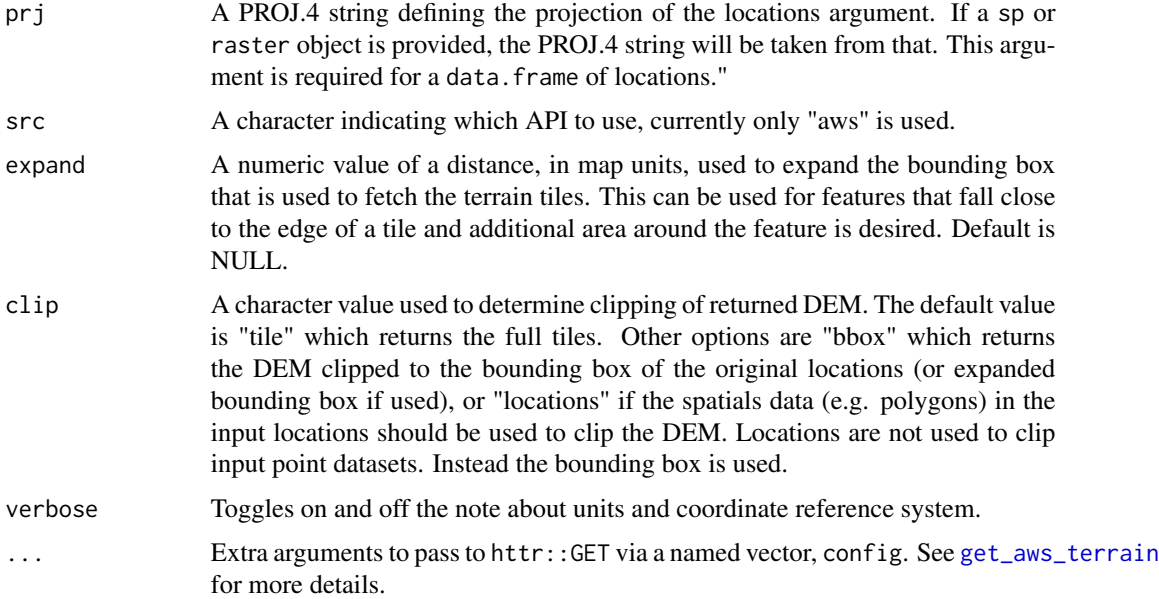

#### Details

Currently, the get\_elev\_raster utilizes only the Amazon Web Services ([https://aws.amazon.](https://aws.amazon.com/public-datasets/terrain/) [com/public-datasets/terrain/](https://aws.amazon.com/public-datasets/terrain/)) terrain tiles. Versions of elevatr 0.1.4 or earlier had options for the Mapzen terrain tiles. Mapzen data is no longer available. Support for the replacment Nextzen tiles is not currently available

The terrain data is provided via x, y, and z tiles (see [http://wiki.openstreetmap.org/wiki/](http://wiki.openstreetmap.org/wiki/Slippy_map_tilenames) [Slippy\\_map\\_tilenames](http://wiki.openstreetmap.org/wiki/Slippy_map_tilenames) for details.) The x and y are determined from the bounding box of the object submitted for locations argument, and the z argument must be specified by the user.

#### Value

Function returns a SpatialPointsDataFrame in the projection specified by the prj argument.

#### Examples

```
## Not run:
loc_d f \leftarrow data frame(x = runif(6, min=sp::bbox(lake)[1,1],max=sp::bbox(lake)[1,2]),
                     y = runif(6, min=sp::bbox(lake)[2,1],max=sp::bbox(lake)[2,2]))
x <- get_elev_raster(locations = loc_df, prj = sp::proj4string(lake), z=10)
data(lake)
x <- get_elev_raster(lake, z = 12)
## End(Not run)
```
<span id="page-4-0"></span>

#### Description

This example data is a SpatialPolygonsDataFrame of a single lake, Lake Sunapee. Used for examples and tests.

#### Format

SpatialPolygonDataframe with 1 lakes, each with 13 variables

pt\_df *Small data frame of xy locations*

#### Description

Example data frame of locations for use in examples and text

#### Format

A data.frame with two columns, x(long) and y(lat)

sp\_big *SpatialPoints of random points*

#### Description

This SpatialPoints dataset is 250 uniform random points to be used for examples and tests

#### Format

A SpatialPoints object

# <span id="page-5-0"></span>Index

∗Topic datasets lake, [5](#page-4-0) pt\_df, [5](#page-4-0) sp\_big, [5](#page-4-0) elevatr, [2](#page-1-0) get\_aws\_terrain, *[4](#page-3-0)* get\_elev\_point, [2](#page-1-0) get\_elev\_raster, [3](#page-2-0) lake, [5](#page-4-0) pt\_df, [5](#page-4-0)

sp\_big, [5](#page-4-0)